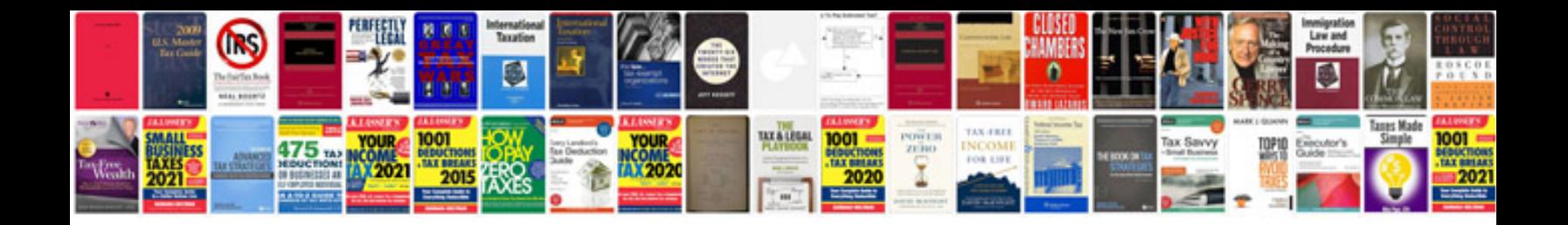

**High performance cluster computing architectures and systems**

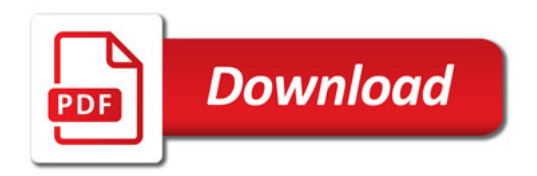

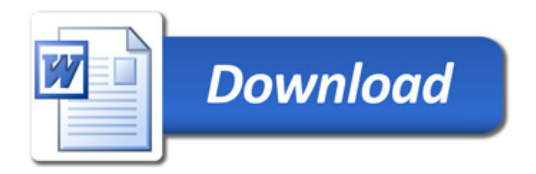